## **Comment faire un TRAVAIL AVEC REMISE EN LIGNE ? 3 POSSIBILITÉS**

## **O Rendre un fichier CO UNIQUEMENT À PARTIR D'UN COMPTE ÉLÈVE**

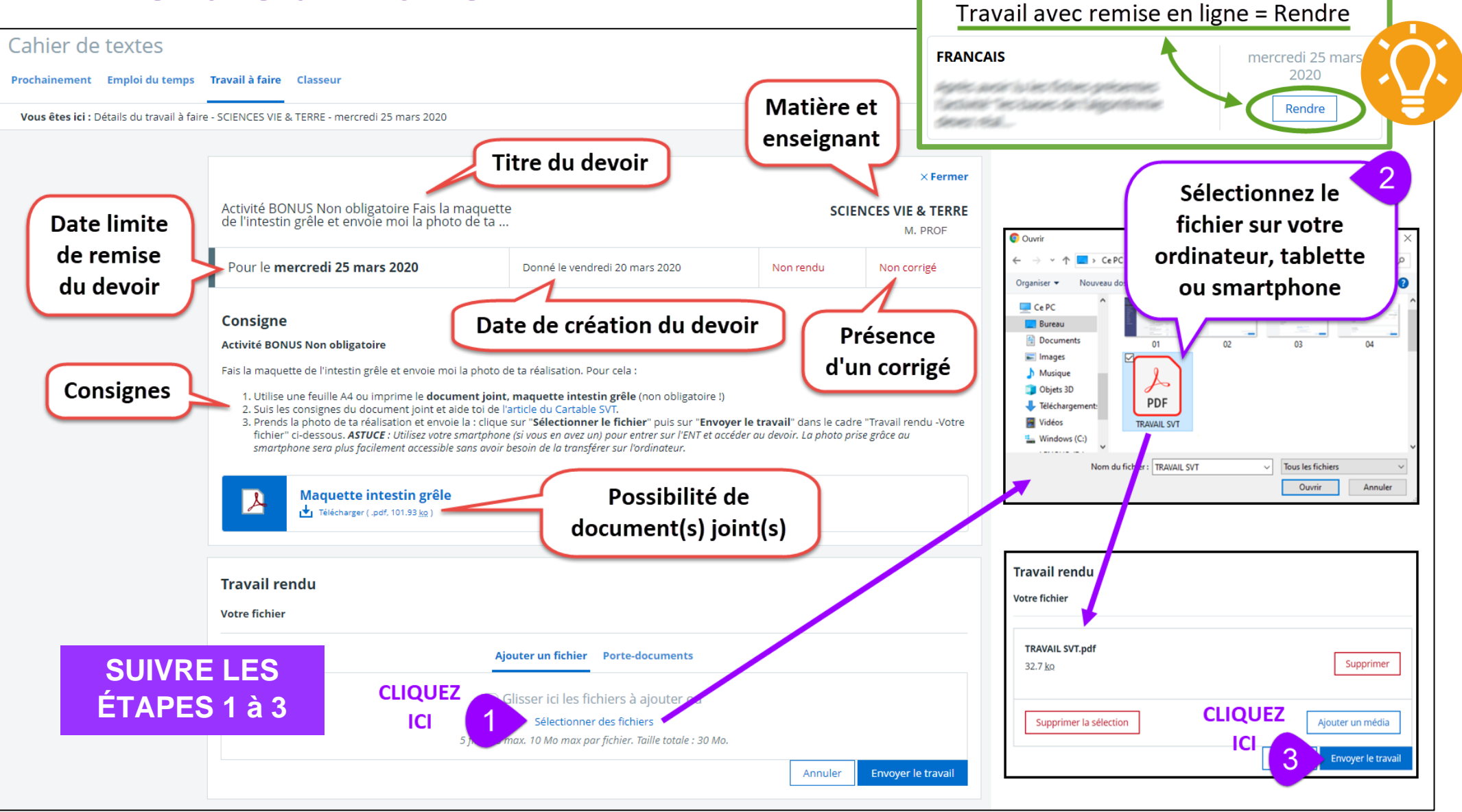